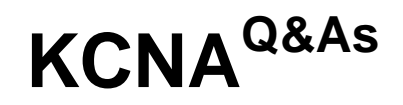

Kubernetes and Cloud Native Associate (KCNA)

# **Pass Linux Foundation KCNA Exam with 100% Guarantee**

Free Download Real Questions & Answers **PDF** and **VCE** file from:

**https://www.leads4pass.com/kcna.html**

## 100% Passing Guarantee 100% Money Back Assurance

Following Questions and Answers are all new published by Linux Foundation Official Exam Center

**63 Instant Download After Purchase** 

**@ 100% Money Back Guarantee** 

365 Days Free Update

**Leads4Pass** 

800,000+ Satisfied Customers

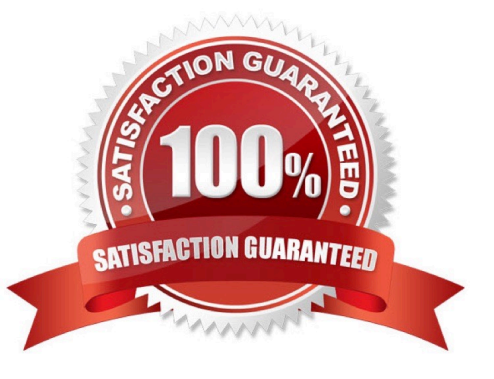

# **Leads4Pass**

#### **QUESTION 1**

What is the use of labels in Kubernetes?

- A. All of the options
- B. It is used to assign annotation to an object
- C. It is used to assign key-value pair to an object
- D. It is used to assign a name to an object.

Correct Answer: C

Explanation: https://kubernetes.io/docs/concepts/overview/working-with-objects/labels/

# **Labels and Selectors**

Labels are key/value pairs that are attached to objects, such as pods. Labels are intended to be used to specify identifying attributes of objects that are meaningful and relevant to users, but do not directly imply semantics to the core system. Labels can be used to organize and to select subsets of objects. Labels can be attached to objects at creation time and subsequently added and modified at any time. Each object can have a set of key/value labels defined. Each Key must be unique for a given object.

#### **QUESTION 2**

Which of the following command is used to get detailed information about the pod?

- A. kubectl info
- B. kubectl get
- C. kubectl describe
- D. kubectl explain
- Correct Answer: C

Explanation: https://kubernetes.io/docs/reference/generated/kubectl/kubectl- commands#describe

#### Describe a pod

kubectl describe pods/nginx

Describe a pod identified by type and name in "pod.json"

kubectl describe -f pod.json

**Describe all pods** 

kubectl describe pods

#### **QUESTION 3**

What command use to get documentation about kubernetes resource type

- A. alias k=\\'kubectl\\' k api-resources
- B. alias k=\\'kubectl\\' k api-list
- C. alias k=\\'kubectl\\' k explain
- D. alias k=\\'kubectl\\' k get resource

Correct Answer: C

Explanation: https://kubernetes.io/docs/reference/generated/kubectl/kubectl- commands#explain

# explain

List the fields for supported resources.

This command describes the fields associated with each supported API resource. Fields are identified via a simple JSONPath identifier:

<type>.<fieldName>[.<fieldName>]

Add the --recursive flag to display all of the fields at once without descriptions. Information about each field is retrieved from the server in OpenAPI format.

Use "kubectl api-resources" for a complete list of supported resources.

## Usage

\$ kubectl explain RESOURCE

### **QUESTION 4**

How would you return all the pod data in the json format using kubectl command?

- A. kubectl get pods -o json
- B. kubectl get pods --all-namspaces
- C. kubectl get pods -o wide
- D. kubectl get pods -o jsonpath

Correct Answer: A

Explanation: https://kubernetes.io/docs/reference/generated/kubectl/kubectl- commands#get

### **QUESTION 5**

What kind of limitation cgroups allows?

- A. Prioritization
- B. Resource limiting
- C. Accounting

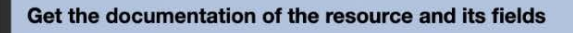

kubectl explain pods

Get the documentation of a specific field of a resource

kubectl explain pods. spec. containers

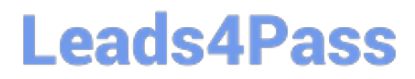

- D. None of the options
- E. Control
- F. Server cpu and memory

Correct Answer: ABCE

[KCNA Practice Test](https://www.leads4pass.com/kcna.html) **[KCNA Exam Questions](https://www.leads4pass.com/kcna.html)** [KCNA Braindumps](https://www.leads4pass.com/kcna.html)